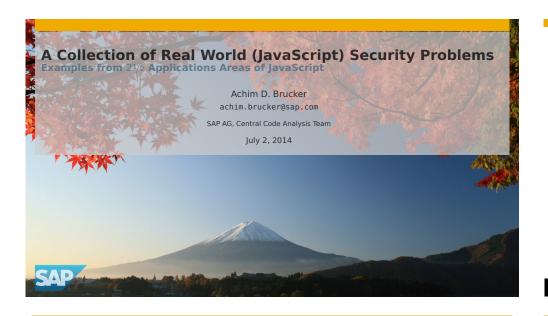

# **Agenda**

- 1 Motivation and Basics
- 2 SAP UI5: Client-side JavaScript
- 3 Apache Cordova: JavaScript on Mobile
- 4 HANA XS Engine: Server-side JavaScript

A Collection of Real World (JavaScript) Security Problems

#### Abstract

JavaScript is gaining more and more popularity as an implementation language for various applications types such as Web applications (client-side), mobile applications, or server-side applications.

We outline a few security challenges that need to be prevented in such applications and, thus, for which there is a demand for analysis methods that help to detect them during during development.

© 2014 SAP AG. All Rights Reserved. Page 2 of 18

#### **Agenda**

- 1 Motivation and Basics
- 2 SAP UI5: Client-side JavaScript
- 3 Apache Cordova: JavaScript on Mobile
- 4 HANA XS Engine: Server-side JavaScript

© 2014 SAP AG. All Rights Reserved. Page 3 of 18

#### What We Want to Find

**Programming Patterns That May Cause Security Vulnerabilities** 

#### Mainly two patterns

Local issues (no data-flow dependency), e.g.,

Insecure functions

```
var x = Math.random();
```

Secrets stored in the source code

```
var password = 'secret';
```

Data-flow related issues, e.g.,
• Cross-site Scripting (XSS)

Secrets stored in the source code

document.write(cleanse(uinput));

```
var foo = 'secret';
var x = decrypt(foo,data);
```

© 2014 SAP AG. All Rights Reserved.

Page 5 of 18

Page 7 of 18

# Where is The Code of my Application?

```
var input = document.location.href.substring(document.location..indexOf("default=")+8);
      var fake = function (x) {return x;}
      var cleanse = function (x) {return 'hello_world';}
      var uinput = unknown(input); // unknown is nowhere defined
      document.write(uinput); // secure!?
      var finput = fake(input);
      document.write(finput); // not secure
      var cinput = cleanse(input);
11
12
      document.write(cinput); // secure
      var extfinput = extfake(input); // defined externally (part of scan)
14
15
      document.write(extfinput); // not secure
16
      var extcinput = extcleanse(input); defined externally (part of scan)
17
      document.write(extcinput); // secure
      var nobodyKnows = toCleanOrNotToCleanse(input); multiply defined (underspecified)
20
      document.write(nobodyKnows); // not secure!?
```

© 2014 SAP AG. All Rights Reserved.

## **Functions as First-Class Objects**

```
var href = document.location.href;
   var unsafeInput = href.substring(href.indexOf("default=")+8) // unsafe input
   var safeInput = "1+2";
   // aliasing eval
   var exec = eval;
    var doit = exec;
                     = function (x) {eval(x);};
   var func_eval1
   var func_eval2
                     = function (x,y) {eVaL(y);};
11
var func_eval_eval = function (x) {func_eval1(x);};
13 var func_doit
                   = function (x) {doit(x);};
14 var func_exec
                     = function (x) {exec(y);};
15
   var run
                      = func_eval1;
   var inject_code = func_exec;
17
18 doit(safeInput); // secure
19 doit(unsafeInput); // code injection
```

© 2014 SAP AG. All Rights Reserved. Page 6 of 18

### **Agenda**

- 1 Motivation and Basics
- 2 SAP UI5: Client-side JavaScript
- 3 Apache Cordova: JavaScript on Mobile
- 4 HANA XS Engine: Server-side JavaScript

© 2014 SAP AG. All Rights Reserved. Page 8 of 1

#### The SAP UI5 Architecture

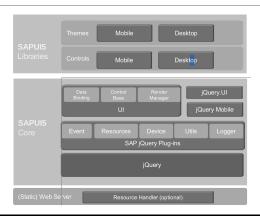

© 2014 SAP AG. All Rights Reserved.

Page 9 of 18

#### **CSRF Prevention**

You need to know your frameworks

```
var request = {
                   headers : {
                             "X-Requested-With" : "XMLHttpRequest",
                              "Content-Type" : "application/atom+xml",
                             "X-CSRF-Token" : "Fetch"
                   },
         if (Appcc.CSRFToken)
                   var request = {
                             headers : {
                                        "X-Requested-With" : "XMLHttpRequest",
11
                                        "Content-Type" : "application/atom+xml",
"X-CSRF-Token" : Appcc.CSRFToken
12
13
14
                             },
                   };
16
         else var request = {
                             headers : {
17
                                       "X-Requested-With": "XMLHttpRequest",
"Content-Type": "application/atom+xml",
"X-CSRF-Token": "etch" // secure?
19
20
  © 2014 SAP AG. All Rights Reserved.
                                                                                                                                      Page 11 of 18
```

## **Prototype-based Inheritance**

© 2014 SAP AG. All Rights Reserved.

Page 10 of 18

# **Agenda**

- 1 Motivation and Basics
- 2 SAP UI5: Client-side JavaScript
- 3 Apache Cordova: JavaScript on Mobile
- 4 HANA XS Engine: Server-side JavaScript

© 2014 SAP AG. All Rights Reserved. Page 12 of 18

### Apache Cordova (SAP Kapsel): Overall Idea

An integrated platform for developing hybrid mobile apps

- Apache Cordova plus
  - App management
  - Encrypted Storage
  - Authentication
  - Logging
  - ٠ . . .
- Application management (SMP)
- Can be used with device management solutions

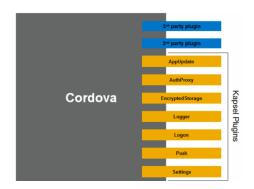

© 2014 SAP AG. All Rights Reserved.

Page 13 of 18

### **Agenda**

- 1 Motivation and Basics
- 2 SAP UI5: Client-side JavaScript
- 3 Apache Cordova: JavaScript on Mobile
- 4 HANA XS Engine: Server-side JavaScript

# **Exploiting the JavaScript to Java Bridge**

· We can expose Java methods in JavaScript

```
foo.addJavascriptInterface(new FileUtils(), "FUtil");
```

· And use them in JavaScript easily

```
script type="text/javascript">// <![CDATA[
filename = '/data/data/com.livingsocial.www/' + id +'_cache.txt';
FUtil.write(filename, data, false);
// ]]></script>
```

· Which might expose much more than expected

© 2014 SAP AG. All Rights Reserved.

Page 14 of 18

# **The HANA XS Engine Architecture**

Overview

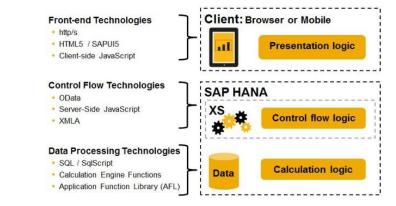

© 2014 SAP AG. All Rights Reserved.

© 2014 SAP AG. All Rights Reserved. Page 16 of 18

#### **History Repeats: SQL Injection**

```
1 $.response.contentType = "text/html";
    var userInput = $.request.parameters.get('userStuff');
    // - $.db.getConnection().prepareStatement(x0, ..., xn) is secure iff x0 is *not*
   // influenced by user input
    // - sql_sanitize() safeguards us against SQL injections.
    // - any other preparedStatement call is evil regardless if it is influenced by
   // user input or not
    if (userInput) {
11
                         = "select_*_from_SFLIGHT.SNV0ICE_where_CustomID_='"
                         + userInput + "'":
14
            var safe_sql = "select_*_from_SFLIGHT.SNVOICE_where_CustomID_='"
15
                         + sql_sanitize(userInput) + "'";
17
            var db_object = $.db;
                         = db_object.getConnection();
            var conn
            var pstmt00 = $.db.getConnection().prepareStatement(sql);
                                                                                    // SQL injection
 © 2014 SAP AG. All Rights Reserved.
                                                                                                           Page 17 of 18
```

#### © 2014 SAP AG. All rights reserved

No part of this publication may be reproduced or transmitted in any form or for any purpose without the express permission of SAP AG. The information contained herein may be changed

without prior notice. Some software products marketed by SAP AG and its distributors contain proprietary software components of other software vendors.

Microsoft, Windows, Excel, Outlook, and PowerPoint are registered trademarks of Microsoft

Microsoft, Windows, Excel, Outlook, and PowerPoint are registered trademarks of Microsoft Corporation.

Corporation.

System P., System Z., System X., System S., System S., System S., System X., System X., System X., System Z., System Z., Sys

Oracle is a registered trademark of Oracle Corporation.

UNIX, NOpen, OSF/1, and Motif are registered trademarks of the Open Group.

Citrix, ICA, Program Neighborhood, MetaFrame, Winframe, VideoFrame, and MultiWin are trademarks or registered trademarks of Citrix Systems, Inc.

HTML, XML, XHTML and W3C are trademarks or registered trademarks of W3C®, World Wide Web Consortium, Massachusetts Institute of Technology.

Java is a registered trademark of Sun Microsystems, Inc. JavaScript is a registered trademark of Sun Microsystems, Inc., used under license for

javascript is a registered trademark of Sun Microsystems, Inc., used under license for technology invented and implemented by Netscape. SAP, R/3, SAP NetWeaver, Duet, Partnerfolge, ByDesign, SAP BusinessObjects Explorer, StreamWork, and other SAP products and services mentioned herein as well as their respective logos are trademarks or registered trademarks of SAP AG in Germany and other countries.

Business Objects and the Business Objects logo, BusinessObjects, Crystal Reports, Crystal Decisions, Web Intelligence, Xcelsius, and other Business Objects products and services mentioned herein as we as their respective logos are trademarks or registered trademarks of Business Objects Software Ltd. Business Objects is an SAP company.

Business Objects is an SAP company, Sybase and Adaptive Server, i.Anywhere, Sybase 365, SQL Anywhere, and other Sybase products and services mentioned herein as well as their respective logos are trademarks or registered trademarks or Sybase, Inc. Sybase is an SAP company, All other product and service names mentioned are the trademarks or their respective companies. Data contained in this document servers informational purposes only. National product specifications may

vary.

The information in this document is proprietary to SAP. No part of this document may be reproduced. copied, or transmitted in any form or for any purpose without the express prior written permission of SAP AG.

SAP AG.

This document is a preliminary version and not subject to your license agreement or any other agreement with SAP. This document contains only intended strategies, developments, and functionalities of the SAP® product and is not intended to be binding upon SAP to any particular course of business, product strategy, and/or development. Please note that this document is subject to change and may be changed by SAP at any time without notificial to current. SAP does not warrant the accuracy or completeness of the information, text, graphics, links, or other items contained within this

material. This document is provided without a warranty of any kind, either express or implied, including but not limited to the implied warranties of merchantability, fitness for a particular purpose, or

non-infringement.

SAP shall have no liability for damages of any kind including without limitation direct, special, indirect, or consequential damages that may result from the use of these materials. This limitation shall not apply in cases of intent or gross negligence.

apply in cases of intent or gross negligence.
The statutory liability for personal injury and defective products is not affected. SAP has no control over
the information that you may access through the use of hot links contained in these materials and does
not endorse your use of third-party Web pages nor provide any warranty whatsoever relating to third-party Web pages.

© 2014 SAP AG. All Rights Reserved. Page 19 of 18

#### **History Repeats: SQL Injection**

```
= "select_*_from_SFLIGHT.SNVOICE_where_CustomID_='"
                 + userInput + "'":
    var safe_sql = "select_*_from_SFLIGHT.SNVOICE_where_CustomID_='"
                 + sql_sanitize(userInput) + "'";
    var db_object = $.db;
                 = db_object.getConnection();
                                                                            // SQL injection
    var pstmt00 = $.db.getConnection().prepareStatement(sql);
   var pstmt01 = $.db.getConnection().prepareStatement(safe_sql);
12
    var pstmt02 = db_object.getConnection().prepareStatement(sql);
                                                                            // SQL injection
    var pstmt03 = db_object.getConnection().prepareStatement(safe_sql);
                                                                            // secure
15
    var pstmt04 = conn.prepareStatement(sql);
                                                                            // SQL injection
    var pstmt05 = conn.prepareStatement(safe_sql);
    var pstmt06 = conn.prepareStatement("..._where_ID_=_'$1'",userInput); // secure
    var pstmt07 = myconn.prepareStatement("... where ID = '$1'", userInput); // SQL injection
    var pstmt08 = $.mydb.getConnection().prepareStatement(sql);
                                                                            // SQL injection
  © 2014 SAP AG. All Rights Reserved.
                                                                                                            Page 18 of 18
```